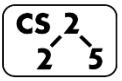

## **#38: Graph Traversals**

#### **Graph Traversal**

**Objective:** Visit every vertex and every edge in the graph. **Purpose:** Search for interesting sub-structures in the graph.

We've seen traversal before – this is different:

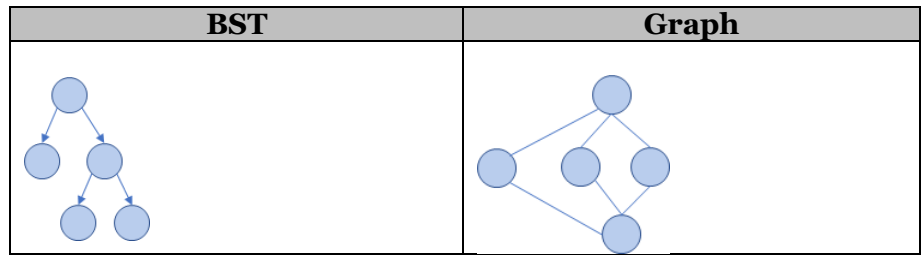

## **BFS Graph Traversal:**

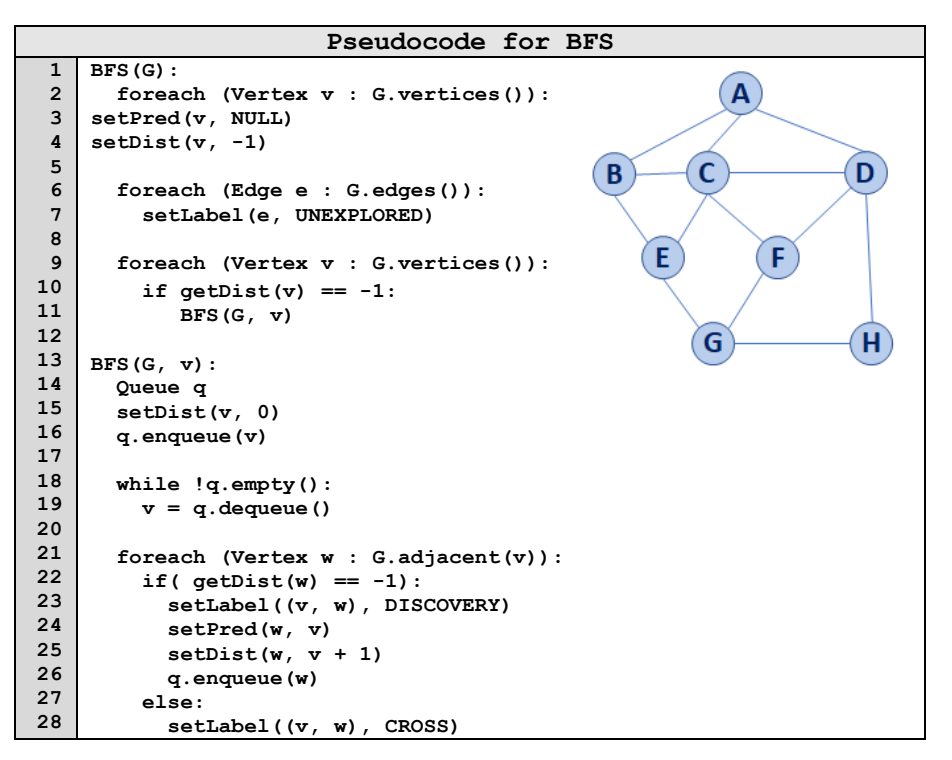

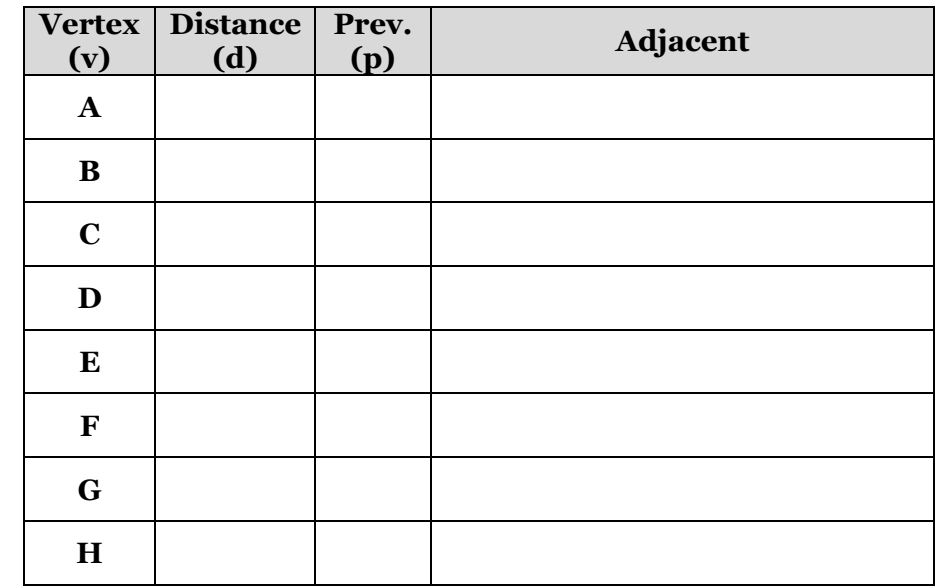

## **BFS Graph Observations**

- 1. Does our implementation handle disjoint graphs? How?
	- a. How can we modify our code to count components?

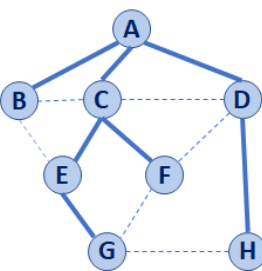

- 2. Can our implementation detect a cycle? How?
	- a. How can we modify our code to store update a private member variable **cycleDetected\_**?
- 3. What is the running time of our algorithm?
- 4. What is the shortest path between **A** and **H**?
- 5. What is the shortest path between **E** and **H**?
	- a. What does that tell us about BFS?
- 6. What does a cross edge tell us about its endpoints?
- 7. What structure is made from discovery edges in **G**?

## **Big Ideas: Utility of a BFS Traversal**

**Obs. 1:** BFS can be used to count components. **Obs. 2: BFS can be used to detect cycles. Obs. 3:** In BFS, **d** provides the shortest distance to every vertex.

**Obs. 4:** In BFS, the endpoints of a cross edge never differ in distance, d, by more than 1:  $|\mathbf{d}(\mathbf{u}) - \mathbf{d}(\mathbf{v})| = 1$ 

# **DFS Graph Traversal**

Two types of edges:

1.

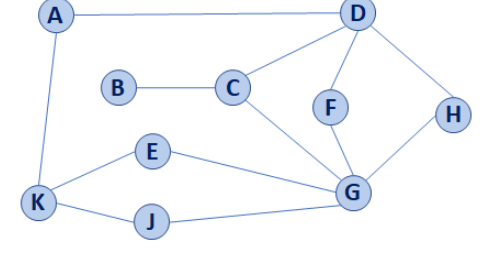

#### **Modifying BFS to create DFS 1 2 3 4 5 6 7 8 9 10 11 12 13 14 15 16 17 18 19 20 21 22 23 24 25 26 27 DFS(G): foreach (Vertex v : G.vertices()): setPred(v, NULL) setDist(v, -1) foreach (Edge e : G.edges()): setLabel(e, UNEXPLORED) foreach (Vertex v : G.vertices()):** if  $getDist(v) == -1$ :  **DFS(G, v) DFS(G, v): foreach (Vertex w : G.adjacent(v)): if( getDist(w) == -1): setLabel((v, w), DISCOVERY) setPred(w, v) setDist(w, v + 1) DFS(G, w) else: setLabel((v, w), BACK)**

## **Minimum Spanning Tree**

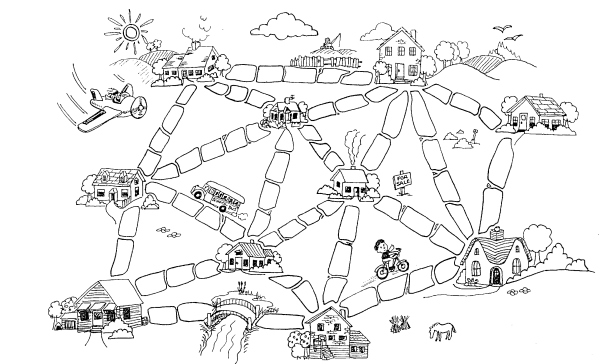

**["The Muddy City" by CS Unplugged,](http://csunplugged.org/minimal-spanning-trees/) Creative Commons BY-NC-SA 4.0**

2.